## **Funktionen mit Tabellen | Tipps und Tricks**

## Erweiterte Funktionen mit Tabellen

Tabellen zeigen nicht nur Daten, sondern beinhalten noch weitere Funktionen.

Anhand der Ergebnistabelle im ARTIKELBESTAND der LAGERVERWALTUNG lassen sich gut die Möglichkeiten einer Tabelle aufzeigen.

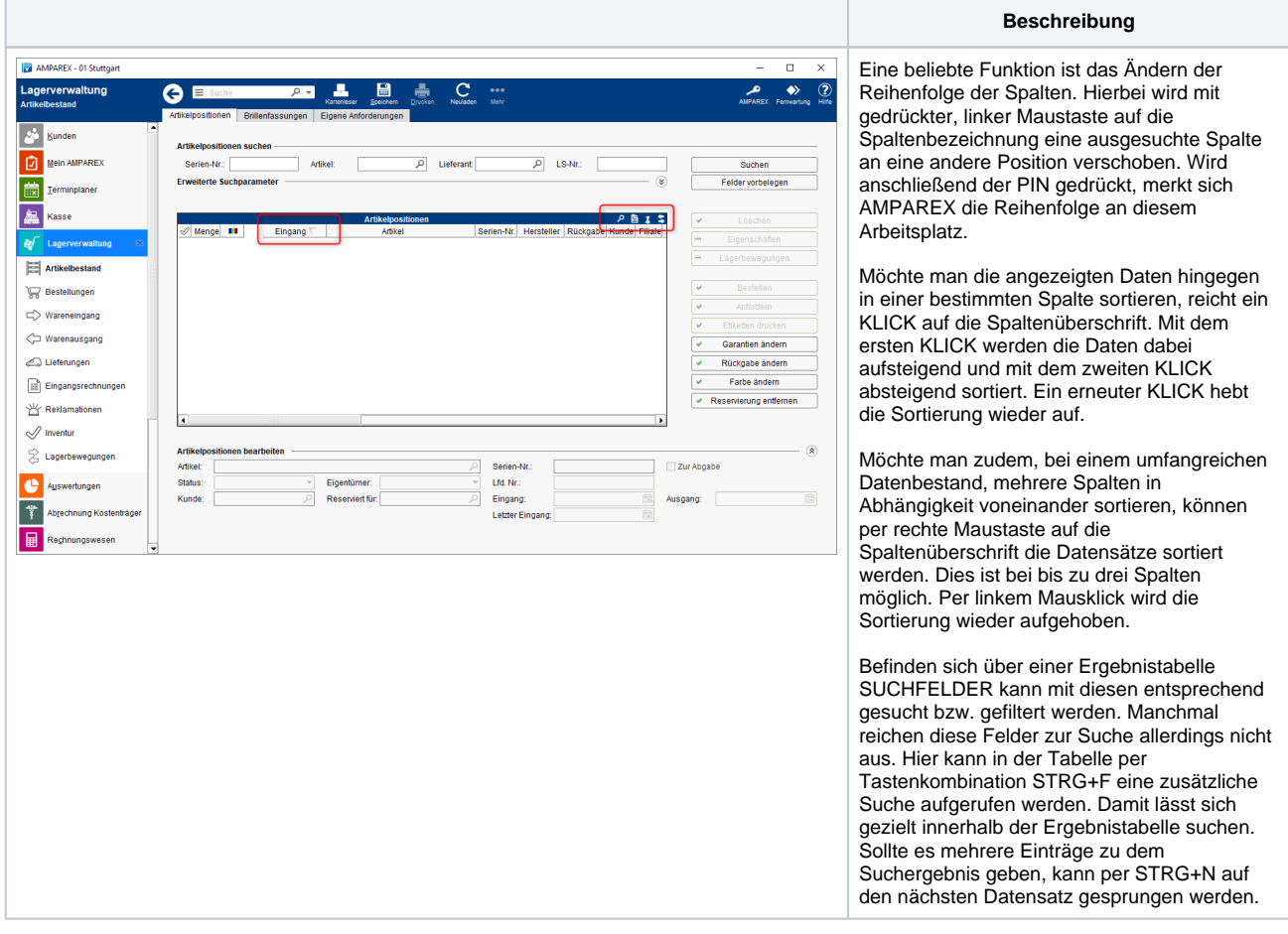